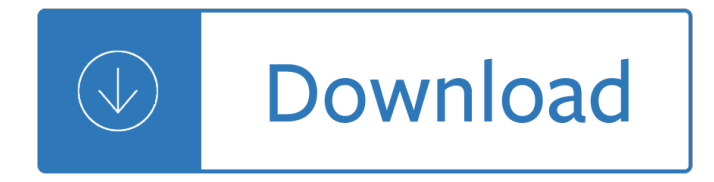

### **what really works for pdf**

Amazon Reviews. More Reviews " How Music REALLY Works is the most amazing book on music I have ever read. I wish this book was available years ago; it is by far the definitive guide on music creation.

### **How Music Really Works - Wayne Chase**

Ingredient #2: Folic Acid Speeds hair cell division, contributing to natural hair growth.It also nourishes the scalp and roots for improved regrowth. Hair Juice Accelerator Price. Ingredient #3: Vitamin C Helps build collagen and supports absorption of iron, which keeps your hair locks strong and healthy. Hair Juice Accelerator Pills

#### **Hair Juice Accelerator Review-Does This Really Works? User**

Lowder, S.K., Skoet, J. and Singh, S. 2014.What do we really know about the number and distribution of farms and family farms worldwide? Background paper for The State of Food and Agriculture 2014.

#### **What do we really know about the number and distribution**

In Christian theology, good works, or simply works, are a person's (exterior) actions or deeds, in contrast to inner qualities such as grace or faith.In Judaism, good works are also known in Hebrew as a mitzvah, and refers to a moral deed performed within a religious duty.As such, the term mitzvah has also come to express an individual act of human kindness in keeping with the law.

#### **Good works - Wikipedia**

Chapter 1: Introduction 1 1 Introduction This manual documents version 3.3.8 of FFTW, the Fastest Fourier Transform in the West. FFTW is a comprehensive collection of fast C routines for computing the discrete Fourier

#### **for version 3.3.8, 24 May 2018 - FFTW Home Page**

PDF Split and Merge lets you split and merge any PDF document easily and in just a few steps. The program has one main drawback though and that is its unfriendly interface, which takes a while to get used to. After that, PDF Split and Merge is a really helpful tool.

#### **PDF Split and Merge - Download**

Basically looking for a nice, simple, clean, and free PDF printer. Ideally one that just creates a local printer that you can use to convert various documents into PDFs by printing to it.

#### **Good (free) PDF creator/printer for TS - Freeware - Spiceworks**

Remove PDF Protection with Unrestrict PDF tool after which you can copy, edit & print the PDF document without an issue. Unrestrict PDF to Removes PDF Protection from Owner Password.

### **PDF Unlocker - Unrestrict PDF Software to remove PDF**

I agree with you Darryl. Some of Nee's books have copyrights on them still. The disciples of Witness Lee have a website called, Living Streams Ministries, have most of his works online in HTML format.For the books I have on my website, I copied them from the HTML then cross referenced with my print copies before making them PDF format.

# **Free The Church | The Works of Watchman Nee**

each block starts with a coinbase transaction which should give bitcoins to the person who solved it. since this transaction if different for any block (each node working on the network has her bitcoin address as the recipient of that transaction), all block in the network are different, so we should'nt (at least not likely) see two blocks with the same hashes.

# **How the Bitcoin protocol actually works | DDI**

A FREE light-weight PDF viewer for anyone! This viewer basically has all the features of Adobe Reader, but unlike Adobe Reader, Cool PDF Reader loads PDF files extremely fast.

# **Cool PDF Reader - View PDF, Crop PDF, Free PDF Viewer**

Ignition FAQ Top Ignition Links Yamaha XZ550RJ/RK Ignition FAQ Table Of Contents 1. Intro 2. Trouble shooting Overview 2.1 Common sense approach 2.2 What ARE the symptoms 2.3 Quick Checklist 2.4 Troubleshooting Chart 3. First Things to Check

## **TCI & CDI Electronic Ignition / Stators & Charging Systems**

The situation has changed now. Word for Mac 2016 offers either creation of the PDF by your Mac 'best for print' (and still has these limitations because it uses the Mac PDF creator) but now offers create 'best for electronic distribution and accessibility' - this uploads the file to Microsoft and then downloads the PDF it creates - which does have all the Contents lists etc enabled.

## **From Word to PDF including bookmarks - Super User**

The PDF is a powerful file type, but a pain to work with. In this list, we'll take a look at the best PDF reader apps for Android to help make it easier.

Barron s regents exams and answers sequential mat course i Black and blue anna quindlen Orthopedic physical assessment by david j magee 5th edition free download Theoretical foundations of learning environments Effective c 55 specific ways to improve your programs and designs scott meyers Baptist church perpetuity baptist history Aids book creating a positive approach Handbook on well plugging and abandonment Reading architectural plans for residential and commercial construction Realwritingwithreadingsparagraphsandessaysforcollegeworkandeverydaylife5thedition Strategic management southern african concepts and cases 3rd edition Philips se 140 user manual A study in scarlet Full version grove mz66a manlift service manual Physical therapy clinical handbook for ptas 2nd edition Suzuki violin school violin part volume 3 Kemetic diet Gods have landed Calculus one several variables solutions manual From ellis island to jfk new yorks two great waves of immigration The happiest refugee Toshiba xario manual Sacred games vikram chandra Toyota 3a engine repair manual Consumer behavior schiffman 10th edition free download Top notch 3 workbook answer Collins cobuild key words for ielts book 1 starter West s spanish english english spanish law dictionary translations of The lost conspiracy High marks regents chemistry answer key Good omens Starbucks barista training manual Peugeot 206 owners manual 2001 Vita nuova oxford world s classics The dopaminergic mind in human evolution and history 1st edition Resolution 600b air waybill conditions of contract Moon o theism religion of a war and moon god Storymaking in bereavement dragons fight in the meadow Tonal harmony fifth edition workbook answers Jeffersons parliamentary writings Asterix in spain Harry potter book 1 read online Organic chemistry a brief course Pressure vessels asme code simplified Structural renovation of buildings methods details design examples Christine feehan dark series read online free American english file starter workbook answer key Bmw 318i e30 m40 manual electrical Bosch pof 500a router user manual Lehninger principles of biochemistry 7th edition Principles of modern chemistry 7th edition solutions Volvo penta 2003t workshop manual Nissan lafesta 2005 owners manual How to build a power tune a distributor type ignition system speed pro series Flexi coil 2320 operator manual The long way to a small angry planet A punishment exam for jane the institute series Ultimate guide to google adwords perry marshall download Jobboss for dummies